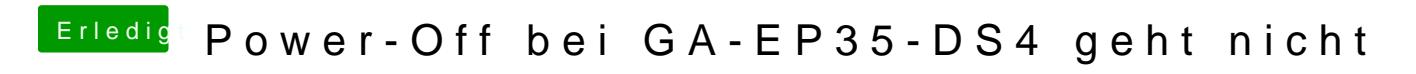

Beitrag von derHackfan vom 21. März 2018, 08:53

Dann vielleicht mit einem Haken unter HaltEnabler in Clover?